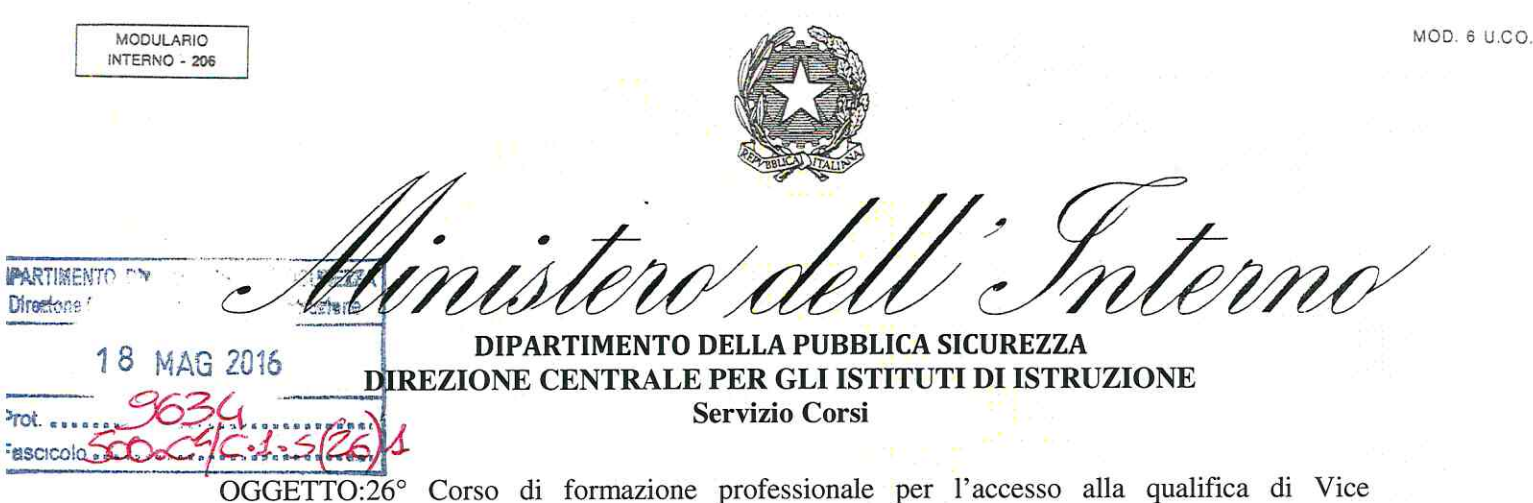

26° Corso di formazione professionale per l'accesso alla qualifica di Vice<br>Sovrintendente del ruolo dei Sovrintendenti, Assistenti e Agenti della Polizia di  $20^{\circ}$ Stato riservato ai vincitori del concorso interno, per titoli di servizio, a 7563 posti per la nomina alla qualifica di Vice Sovrintendente del ruolo dei Sovrintendenti della Polizia di Stato.

Istituzione e avvio 6° Ciclo (annualità 2009); 08/06/2016 - 07/09/2016.

#### Allegati nr. 7

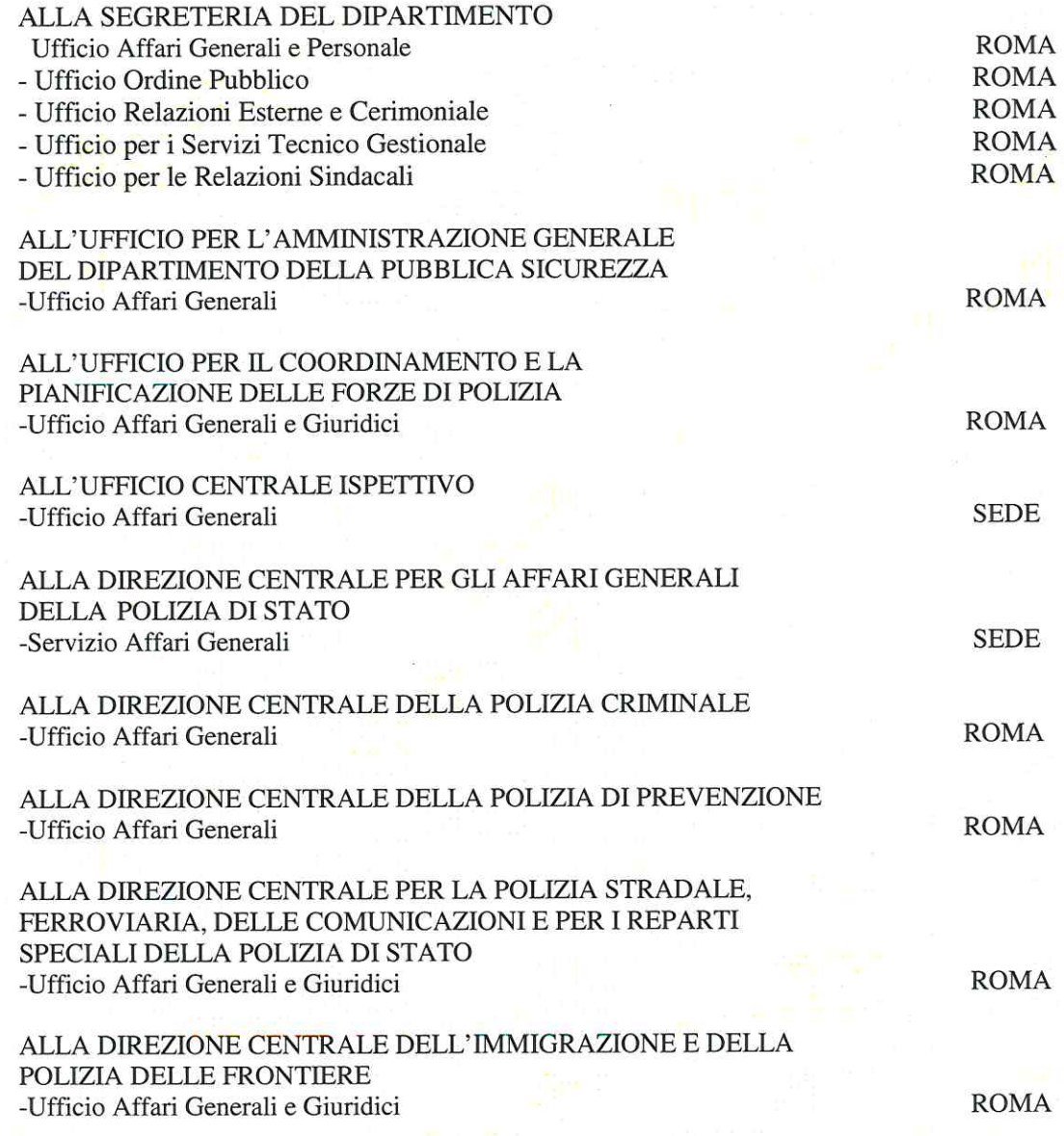

 $\mathbf{1}$ 

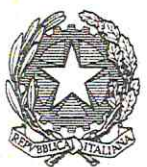

tonn

DIPARTIMENTO DELLA PUBBLICA SICUREZZA DIREZIONE CENTRALE PER GLI ISTITUTI DI ISTRUZIONE Servizio Corsi

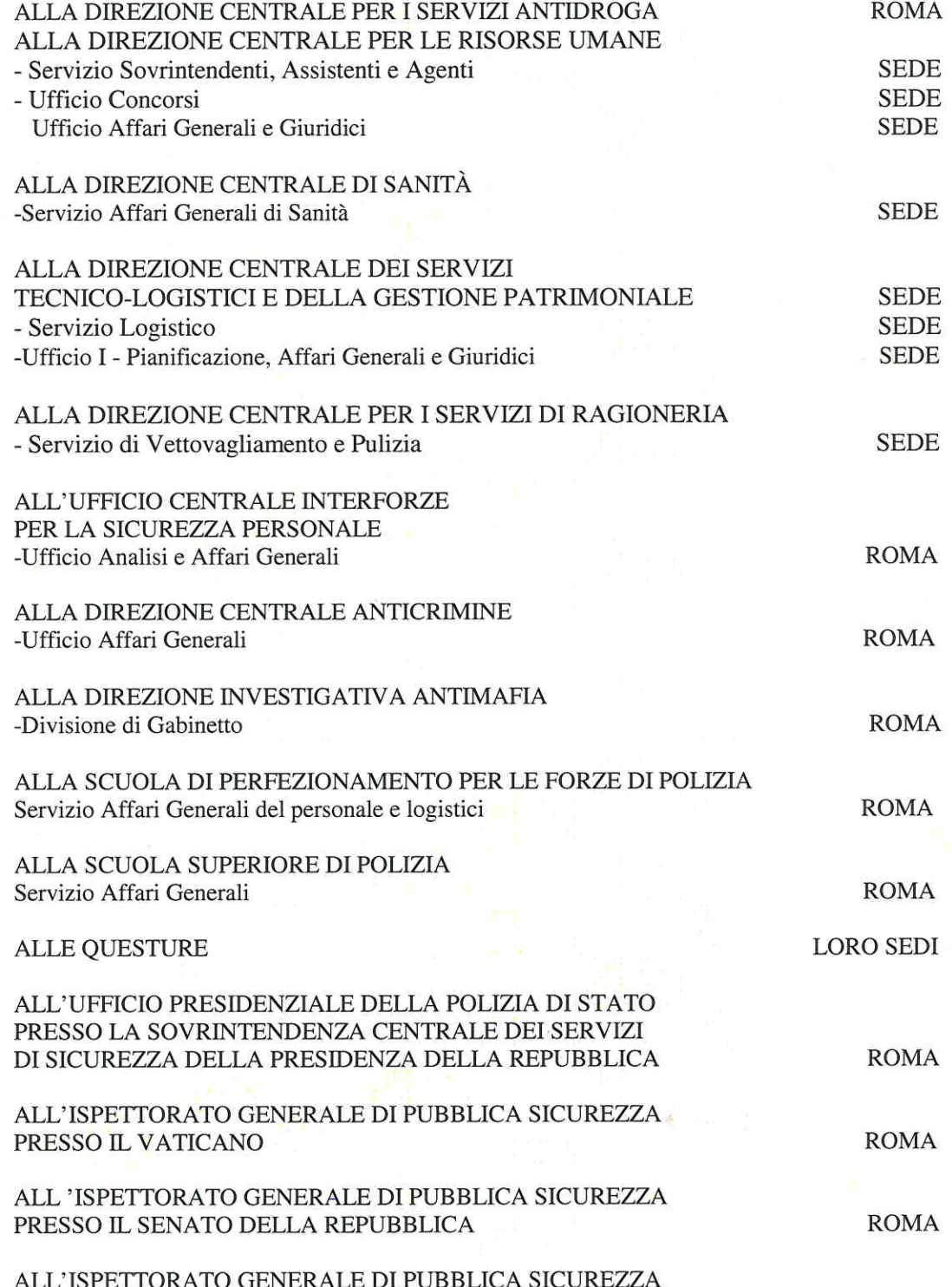

MOD. 6 U.CO.

 $\overline{2}$ 

DIPARTIMENTO DELLA PUBBLICA SICUREZZA DIREZIONE CENTRALE PER GLI ISTITUTI DI ISTRUZIONE **Servizio Corsi** 

MODULARIO<br>INTERNO - 206

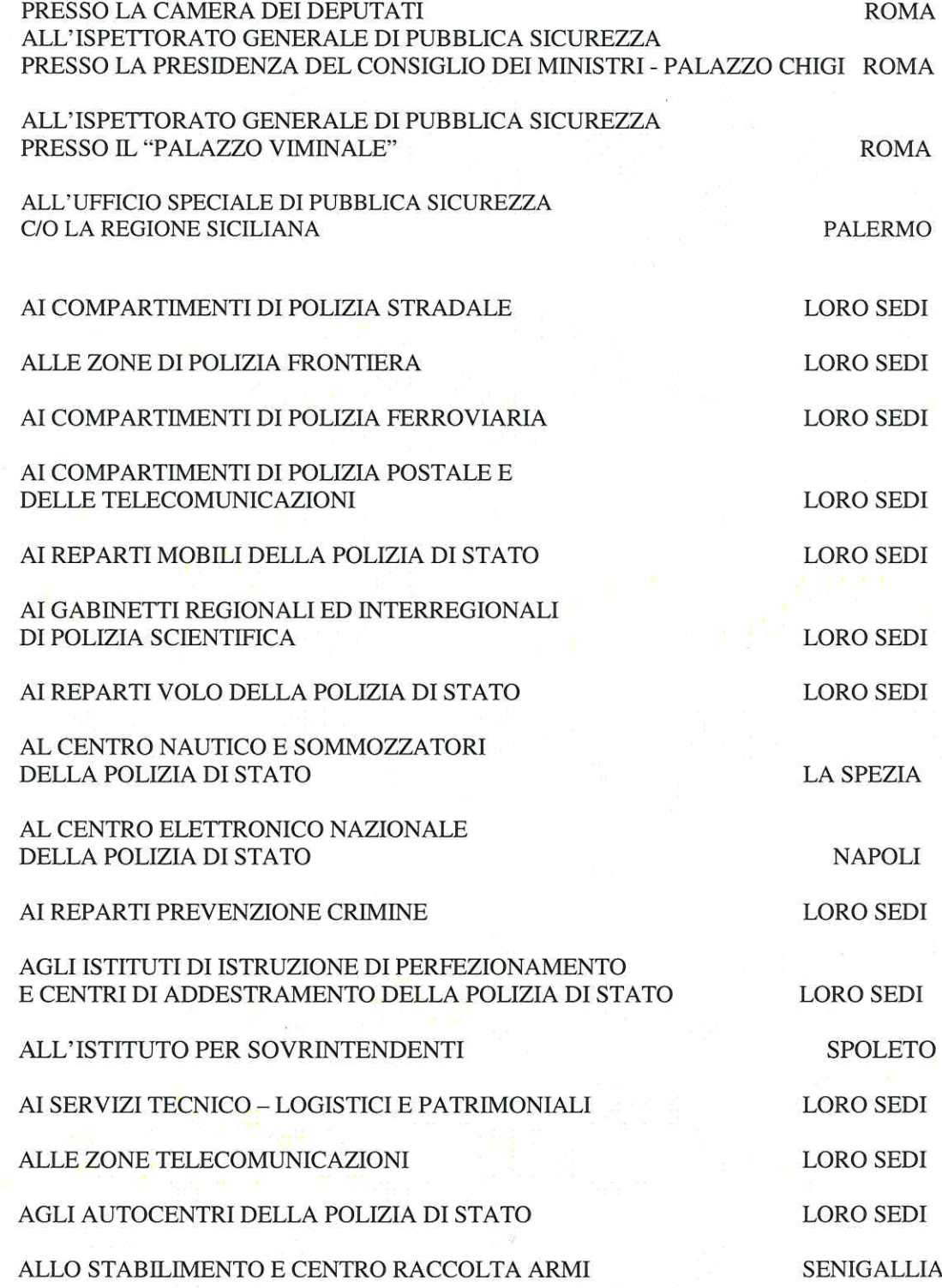

MOD. 6 U.CO.

 $\overline{4}$ 

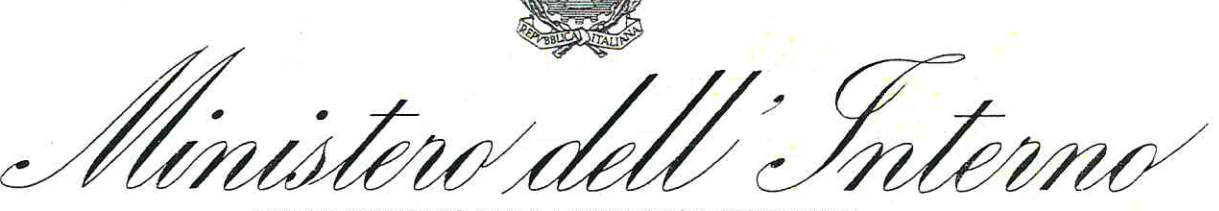

DIPARTIMENTO DELLA PUBBLICA SICUREZZA DIREZIONE CENTRALE PER GLI ISTITUTI DI ISTRUZIONE **Servizio Corsi** 

AI CENTRI DI RACCOLTA REGIONALI ED INTERREGIONALI V.E.C.A. AL CENTRO DI COORDINAMENTO DEI SERVIZI A CAVALLO DELLA POLIZIA DI STATO

MODULARIO

INTERNO - 206

**LORO SEDI** 

LADISPOLI (RM)

AL CENTRO DI COORDINAMENTO DEI SERVIZI A CINOFILI DELLA POLIZIA DI STATO

NETTUNO (RM)

Per gli adempimenti di rispettiva competenza, si comunica che dall'8 giugno 2016 sarà avviato alla frequenza del 6<sup>°</sup> ciclo del corso in oggetto indicato, il personale risultato vincitore delle due procedure concorsuali relative all'annualità 2009 indicato nel D.M. in corso di perfezionamento (a breve pubblicato sul portale DOPPIAVELA).

Al ciclo in argomento, per effetto delle devoluzioni, è prevista la partecipazione di n. 1068 frequentatori in luogo dei 910 previsti. Saranno inoltre ammessi ulteriori 21 frequentatori relative ad altre annualità per un totale di 1089. Il ciclo si svolgerà dall'8 giugno 2016 al 7 settembre 2016, per la durata complessiva di tre mesi (riepilogati nell'allegato prospetto all. 1), così articolati:

- fase di apprendimento con modalità telematiche ed informatiche; (dall'8 giugno al 15 luglio 2016).
- fase residenziale presso l'Istituto per Ispettori di Nettuno, l'Istituto per Sovrintendenti di Spoleto e la Scuola Allievi Agenti di Piacenza; (dal 18 luglio al 5 agosto 2016).
- fase del tirocinio applicativo presso la sede di *servizio*<sup>\*</sup>; (dall'8 agosto al 7 settembre 2016). \*Rif. D.M. 19.11.2015, nr. 196 recante modifiche all'art. 14 del D.M. 1.08.2002, nr199.

Le modalità di svolgimento del corso, le prove per gli esami finali (prova scritta e orale), nonché il Piano di Studi sono stabiliti dal decreto dipartimentale nr.500  $C1/C.1.S(26)1$  prot. 17604 del 08.10.2015 (disponibile in piattaforma, nella bacheca referenti e frequentatori, sezione disposizioni organizzative/circolari etc.).

Tutti i 1089 dipendenti sono stati accreditati all'area riservata della piattaforma e, pertanto, dovranno accedere alla stessa per procedere alle attività prodromiche previste per l'inizio della fase di apprendimento con modalità telematiche e informatiche secondo le indicazioni riportate nel "Vademecum" del frequentatore, pubblicato in piattaforma nell'area "bacheca frequentatori" - sezione "linee guida".

MODULARIO<br>INTERNO - 206

DIPARTIMENTO DELLA PUBBLICA SICUREZZA DIREZIONE CENTRALE PER GLI ISTITUTI DI ISTRUZIONE **Servizio Corsi** 

Al riguardo, si invitano i Referenti ad incentivare il citato personale ad accedere nel più breve tempo possibile alla piattaforma e-learning e familiarizzare con questa nuova metodologia didattica, fruendo dei moduli di alfabetizzazione informatica e dei moduli dimostrativi.

In particolar modo, si sottolinea l'importanza dei moduli di alfabetizzazione informatica che mirano a fare acquisire le conoscenze di base per l'utilizzazione dei prodotti formativi realizzati con modalità e-learning.

Considerato che la fase on-line prenderà avvio mercoledì 8 giugno p.v., gli Uffici di appartenenza dovranno organizzare l'orario di servizio delle restanti giornate della settimana, tenendo conto di quanto previsto dall'orario delle lezioni, in modo da assicurare il completamento dell'orario obbligatorio delle 36 ore.

#### **ORARIO DELLE LEZIONI** (fase on-line)

Come di consueto, questa Direzione Centrale ha predisposto il calendario generale delle lezioni (all. 2), riferito alla fase di apprendimento con modalità informatiche e telematiche; tale calendario è disponibile sulla piattaforma nella "bacheca frequentatori" del V ciclo, sezione "calendario lezioni" e, per i Referenti, nella sezione "direttive organizzative". Il calendario in argomento costituisce una programmazione di massima delle lezioni per tutta la durata della sopra citata fase.

Verrà, poi, pubblicato ogni venerdì, l'orario definitivo della settimana, che dovrà essere obbligatoriamente visionato dai frequentatori e dagli uffici di appartenenza degli stessi; tale orario costituirà l'orario di servizio del frequentatore, comune a tutti i partecipanti.

#### **SOVRAPPOSIZIONE CICLI (fase on-line)**

Come indicato nella circolare n. 500.C1/C.1.S(26)1 prot.2082 del 5 febbraio u.s., primi tre giorni (8, 9 e 10 giugno) della fase di apprendimento con modalità  $\mathbf{i}$ informatiche e telematiche del ciclo, sono concomitanti con gli ultimi tre giorni della stessa fase del V ciclo.

Pertanto, nella settimana interessata dalla sovrapposizione, in ragione della soluzione logistica individuata in sede locale, andrà opportunamente organizzato l'orario di servizio per i frequentatori.

#### ADEMPIMENTI FREQUENTATORI, REFERENTI E UFFICI DI APPARTENZA

I frequentatori, il primo giorno di corso, dovranno compilare presso il proprio Ufficio/Reparto di appartenenza il foglio notizie (all. 6). L'Ufficio, dovrà trasmetterlo

5

MOD. 6 U.CO.

INTERNO - 206

DIPARTIMENTO DELLA PUBBLICA SICUREZZA DIREZIONE CENTRALE PER GLI ISTITUTI DI ISTRUZIONE **Servizio Corsi** 

con lettera di trasmissione, tempestivamente, esclusivamente alla Scuola presso cui si svolgerà la successiva fase residenziale (Scuola di riferimento).

Come previsto dalla circolare 500.C1/C.1.S(26) prot.15723 del 10 settembre 2015 sulle disposizioni generali - paragrafo 13, gli Uffici di appartenenza al termine della fase con modalità telematiche e informatiche devono comunicare all'Istituto o Scuola di formazione di riferimento, le assenze effettuate dai frequentatori. Per agevolare la trasmissione e la trattazione dei dati è stato predisposto apposito modello (all. 3) in cui è indicato l'esatto indirizzo di spedizione.

I Referenti per la formazione entro il 6 giugno p.v. dovranno trasmettere a questa Direzione Centrale (dcii.serviziocorsi@interno.it), l'elenco nominativo dei frequentatori con a fianco di ognuno specificata la modalità di fruizione scelta (indicando anche i nominativi del personale che ha presentato istanza di rinuncia), utilizzando il prospetto in allegato (all.to 5).

Gli stessi al termine della fase online, diversamente da quanto disposto in precedenza, dovranno inviare a questa Direzione Centrale via e-mail dcii.serviziocorsi@interno.it, solo nel caso in cui sia necessario segnalare eventuali criticità emerse o formulare eventuali suggerimenti finalizzati al miglioramento delle procedure avviate, la relazione conclusiva (all. 4) utilizzando il modello all'uopo predisposto.

#### SOSPENSIONE DIDATTICA

MODULARIO

Tra il giorno 8 agosto e il 7 settembre 2016, periodo che ricade durante la fase di svolgimento del tirocinio applicativo, potrà essere concesso un periodo massimo di "interruzione didattica" di nove giorni. Pertanto i Dirigenti degli Uffici/Reparti in relazione alle richieste inoltrate dai frequentatori e in relazione alle singole posizioni amministrative dei dipendenti concederanno il congedo ordinario e/o i riposi ex L. 937/77, recuperi riposo o recuperi compensativi, che non andranno ad incidere sulle assenze dal corso.

Per quanto non disciplinato dalla presente circolare si richiama la circolare 500.C1/C.1.S(26) prot.15723 del 10 settembre 2015 relativa alle Disposizioni Generali, della Polizia di Stato pubblicata sulla piattaforma e-learning (URL https://daitformazione.interno.it/ps/). Al fine di agevolare le consuete incombenze di carattere burocratico amministrativo, si allega (allegato A) un sintesi relativa agli adempimenti ed alle notizie utili di maggiore rilievo, con preghiera di curare, ove necessario, la massima diffusione.

IL DIRETTORE **DEL SERVIZIO** 

MOD. 6 U.CO.

#### **ALLEGATO "A"**

#### **DOWNLOAD MATERIALE DIDATTICO**

Come noto a seguito delle segnalazioni pervenute dai frequentatori e dai Referenti, attraverso l'Help Desk Didattico, l'Help Desk Tecnico e l'Help Desk Amministrativo, questa Direzione Centrale sta provvedendo ad effettuare sui moduli e video-lezioni gli interventi correttivi e gli aggiornamenti richiesti. Ogni sussidio didattico, opportunamente revisionato, verrà caricato in piattaforma nelle relative aree di formazione (giuridica, professionale e tecnico operativa) e nel link dedicato (videolezioni) nella nuova versione, contraddistinta con l'indicazione del relativo numero progressivo (esempio vers.2, vers.3). Tale aggiornamento, per ciascuno specifico ciclo in avvio, si completerà una settimana prima dell'inizio della fase di apprendimento online, in modo da consentire al frequentatore di visionare la piattaforma con i moduli aggiornati. Per gli eventuali successivi interventi correttivi, che si dovessero concretizzare in una modifica sostanziale dei contenuti ad esclusione di quelli squisitamente tecnici, si darà, di volta in volta, apposita comunicazione. Tale comunicazione verrà data con i canali consueti, quindi attraverso la pubblicazione di avvisi sia nella Bacheca destinata ai frequentatori dei cicli interessati sia in quella dei Referenti. Alla luce di quanto sopra, si invitano tutti i Referenti e i frequentatori a visionare con assiduità, i campi della piattaforma riservati a tali comunicazioni in quanto, diversamente da quanto finora effettuato, l'orario generale delle lezioni e quello settimanale, per esigenze tecniche connesse alle modalità di aggiornamento dei moduli, non riporteranno più l'indicazione del numero di versione del sussidio didattico.

Come finora realizzato, i Referenti dovranno procedere alle operazioni di download attraverso la specifica "area download" oppure mediante il "*link"* posto in calce alla "*bacheca referenti*", utilizzando il pacchetto cumulativo di aggiornamento, seguendo la nota procedura già adottata.

 Effettuate tali operazioni, i Referenti dovranno porre la massima attenzione nel diramare tali informazioni, per assicurare il puntuale recapito del materiale aggiornato agli Uffici territoriali della provincia di rispettiva competenza, e procedere alla distribuzione dei citati moduli e delle video lezione aggiornate, ai frequentatori e agli Uffici/Reparti presenti sul territorio di rispettiva competenza, con le modalità già utilizzate per il precedente ciclo, con i supporti informatici ritenuti più idonei.

#### **CONSEGNA CODICI**

Si richiama l'attenzione dei Referenti affinché procedano alla consegna dei testi, già recapitati dalla casa editrice "Laurus Robuffo", esclusivamente ai frequentatori del ciclo corsuale in atto.

#### **SCELTA DELLA MODALITA' FRUIZIONE**

Il modulo va presentato dal frequentatore con congruo anticipo rispetto all'inizio del corso all'Ufficio/Reparto di appartenenza; quest'ultimo lo custodirà agli atti e fornirà al Referente un elenco riepilogativo nominativo dei dipendenti con indicata la modalità prescelta; gli Uffici di appartenenza dovranno individuare i locali per la fruizione in forma (postazioni) individuale o collettiva per i frequentatori che non hanno scelto la modalità a domicilio; nell'impossibilità, dovranno segnalare l'esigenza al Referente provinciale che verificherà la disponibilità per l'attivazione del locale unico collettivo a livello provinciale ove realizzare il corso tenuto conto del numero dei corsisti segnalati dagli Uffici di appartenenza

**In particolare, si chiarisce che laddove il dipendente stia effettuando la fase online in "aula collettiva", avendo però a disposizione una postazione a suo uso esclusivo, dovrà farsi comunque riferimento alla opzione "postazione individuale", indipendentemente dal fatto che la sua postazione è collocata in un aula ove sono presenti altri discenti. Invece, la formula "unico apparato multimediale per più discenti" dovrà essere utilizzata per tutti quei casi in cui, più frequentatori, siano collocati in unico locale e fruiscano del corso utilizzando un unico apparato multimediale.** 

Il frequentatore può, in qualunque momento, modificare la scelta di fruizione precedentemente fatta; in particolare, coloro che avevano optato per la fruizione nei locali dell'Amministrazione potranno privilegiare quella a domicilio inoltrando richiesta scritta al proprio ufficio. In ogni caso il Reparto di appartenenza dovrà darne notizia al Referente che procederà come sopra descritto per la comunicazione a questa Direzione Centrale.

Al riguardo, si invita a sensibilizzare il personale ad avvalersi delle modalità "a domicilio", sia per la maggiore efficacia dell'attività formativa e-learning che si basa su criteri soggettivi di duttilità e sia per ridurre al minimo gli impegni dell'Amministrazione per le attività di carattere organizzativo e logistico legati allo svolgimento del corso presso locali di pertinenza. Particolare attenzione dovrà essere posta affinché venga limitato il ricorso alla "forma collettiva", specie per il personale che deve spostarsi di sede per la frequenza del corso.

Si rammenta, infatti, che solo in via residuale è previsto il ricorso alla "forma collettiva" in locali attrezzati, in considerazione del fatto che verrebbe meno il vantaggio della formazione strutturata sulle caratteristiche soggettive del discente e sul suo livello di apprendimento e aumenterebbero in modo significativo i costi legati al trattamento economico di missione.

Una oculata e mirata opera di sensibilizzazione, pertanto, potrebbe far superare eventuali remore a privilegiare la modalità "a domicilio", che costituisce, per tale tipologia di corso, il valore aggiunto della formazione e-learning.

#### **FOGLIO NOTIZIE**

 Il "foglio notizie" va compilato dal frequentatore il primo giorno di corso, presso il proprio Ufficio/Reparto di appartenenza. L'Ufficio, dovrà trasmetterlo, tempestivamente, solo alla Scuola presso cui si svolgerà la successiva fase residenziale (Scuola di riferimento), con lettera di trasmissione.

Al fine di semplificare le procedure, si chiarisce che il Referente e gli Uffici dipartimentali non hanno necessità di ricevere tale modulo (circolare sulle disposizioni generali del 10 settembre 2015, in particolare paragrafo quattro).

#### **ORARIO DI SERVIZIO**

Occorre distinguere le diverse situazioni:

#### 1. **Frequentatore della fase informatica presso il domicilio**.

Redige il modulo "autocertificazione dell'orario di servizio" che deve consegnare all'Ufficio di appartenenza (vedasi circolare sulle disposizioni generali del 10 settembre 2015, in particolare paragrafo otto). L'Ufficio/Reparto di appartenenza acquisito il modulo, deve contabilizzare le eventuali giornate di assenza e, al termine della fase informatica, inviare un prospetto riepilogativo di tutte le assenze effettuate da ciascun corsista solo alla Scuola presso cui si svolgerà la successiva fase residenziale. Il Referente e gli Uffici dipartimentali non hanno necessità di ricevere tali moduli, poichè' gli stessi vanno gestiti direttamente dall'Ufficio di appartenenza.

- 2. **Frequentatore della fase informatica presso locali dell'Amministrazione (postazioni individuali o locali per la fruizione collettiva presso l'Ufficio/Reparto di appartenenza).** L'Ufficio di appartenenza del frequentatore rileva la presenza con gli ordinari sistemi (foglio firma) e contabilizza le eventuali assenze per darne comunicazione, al termine della fase informatica, solo alla Scuola di riferimento; in tale fattispecie il referente non ha alcuna incombenza riguardo l'orario effettuato dal corsista.
- 3. **Frequentatore della fase informatica presso locali dell'Amministrazione (aula collettiva individuata a livello unico provinciale presso struttura diversa dall'ufficio di appartenenza.**

Il Referente dovrà organizzare un sistema di rilevazione della presenza in servizio dei frequentatori (ad es. foglio firma) e ne dovrà dare comunicazione settimanale agli uffici/reparti di appartenenza dei frequentatori stessi, affinchè gli Uffici possano contabilizzare le eventuali assenze e darne comunicazione alla sola scuola di riferimento al temine della fase informatica.

#### **RINUNCIA AL CORSO**

Occorre distinguere le diverse situazioni:

- 1. **Rinuncia al corso prima dell'avvio del corso**: tale rinuncia deve essere inviata da parte degli Uffici/Reparti, oltre che alla competente Direzione Centrale per le Risorse Umane, anche alla Scuola di riferimento;
- 2. **Rinuncia al corso dopo l'avvio del corso**: tale rinuncia deve essere inviata immediatamente, da parte degli Uffici/Reparti, alla sola Scuola di riferimento, per l'avvio della procedura "formale" di dimissioni dal corso, su proposta del Direttore della Scuola stessa. Gli Uffici dipartimentali, in questo caso, saranno interessati dalla Scuola di riferimento.

# **TIROCINIO APPLICATIVO**

#### **IMPIEGO DEL FREQUENTATORE:**

- dovranno essere impiegati in attività operative di particolare interesse formativo, al fine di consentire loro di mettere a frutto quanto appreso nelle precedenti fasi del corso ed impratichirsi in tutte quelle attività che presuppongono l'esercizio delle maggiori responsabilità, connesse alla qualifica che andranno a rivestire;
- potranno essere impiegati in una o più articolazioni di ciascun Ufficio/Reparto, anche diversi da quello da cui gli stessi provengono, per le medesime "finalità didattiche" di cui al punto precedente, sempre che tali scelte non comportino oneri aggiuntivi per l'Amministrazione;
- non possono operare isolati, ma dovranno essere affiancati da personale in possesso della qualifica di Ufficiale di Polizia Giudiziaria;
- osserveranno l'orario di servizio adottato dall'Ufficio/Reparto presso cui sono impiegati, con la finalità di favorire al meglio la partecipazione alle attività sopra descritte;
- possono svolgere lavoro straordinario, servizi esterni, turni di servizio festivi e/o notturni e per ogni tipologia di servizio prestato, trattandosi di personale già in ruolo, spetta la relativa retribuzione e la corresponsione della relativa indennità;
- possono essere impiegati in servizi di ordine pubblico e in turni di reperibilità previo l'affiancamento a personale che svolge compiti di responsabilità e coordinamento di unità operative (come ad esempio il capo squadra nei servizi di op);
- possono essere impiegati in servizi fuori sede (missioni) occasionalmente laddove connessi allo svolgimento di attività in relazione agli incarichi affidati;

## **POSIZIONE AMMINISTRATIVA DEL FREQUENTATORE:**

**DIMISSIONI DAL CORSO:** l'art. 24 quinquies del D.P.R. n. 335/82 disciplina i casi di dimissioni dal corso prevedendo i seguenti casi:

- **-** rinuncia da parte del frequentatore;
- mancato superamento degli esami finali;
- **-** superamento dei limiti di assenza consentiti.

Contempla, altresì, quale caso di **espulsione** dal corso, le mancanze punibili con sanzioni più gravi della deplorazione.

Il medesimo articolo, inoltre, stabilisce che sia i provvedimenti di dimissione che quelli di espulsione dal corso, vengano adottati con decreto dipartimentale, su proposta del Direttore dell'Istituto.

**ASSENZE DAL CORSO:** per quanto concerne tale aspetto il citato articolo 24 quinquies del D.P.R. n. 335/82, va applicato in relazione a quanto previsto dall'art. 16 del D.M 199/2002, che fissa in venti giorni il limite massimo di assenze consentite. A tale riguardo, si chiarisce che "*le giornate di effettiva attività didattica*", espressamente menzionate nel citato art. 16 del D.M 199/2002, nella fase di tirocinio applicativo si intendono riferite alle giornate di "effettiva attività lavorativa", quindi con esclusione dei giorni coincidenti con i riposi festivi e riposi settimanali; non si calcolano inoltre i "*recuperi riposo e riposi compensativi*" se riferiti ad attività lavorativa prestata durante il corso.

Si ribadisce la previsione secondo cui dal conteggio delle assenze si escludono le "*giornate in cui i frequentatori abbiano dovuto prestare testimonianza dinanzi all'autorità giudiziaria*" e si chiarisce che il congedo straordinario, che potrà essere fruito secondo le vigenti disposizioni, va computato quale assenza dal corso.

Al fine del calcolo delle assenze, codesti Uffici/Reparti, all'atto dell'avvio del tirocinio applicativo, riceveranno dalla Direzione della Scuola/Istituto di riferimento, il riepilogo delle assenze effettuate da ciascun frequentatore nelle due precedenti fasi formative (fase con modalità telematiche e informatiche e fase residenziale).

Eventuali ulteriori giornate di assenza, dettate da situazioni personali eccezionali ed emergenti che i dirigenti degli Uffici/Reparti ritenessero opportuno concedere, ad eccezione di quelle consentite dalla norma, saranno computate ai fini del conteggio del numero massimo delle stesse**.** 

#### **ADEMPIMENTI DELL'UFFICIO:**

Durante lo svolgimento del tirocinio, codesti Uffici/Reparti, comunicheranno, **tempestivamente e comunque non più tardi di una settimana prima del termine della citata fase**, alla Direzione della Scuola/Istituto di riferimento, le assenze dal servizio effettuate dai frequentatori a qualsiasi titolo, specificandone le motivazioni, per consentire, in tempo utile, l'eventuale adozione dei provvedimenti di competenza e, al termine dello stesso, invieranno un prospetto riepilogativo, utilizzando il modello già fornito per le analoghe comunicazioni riferite alla fase con modalità telematiche e informatiche.

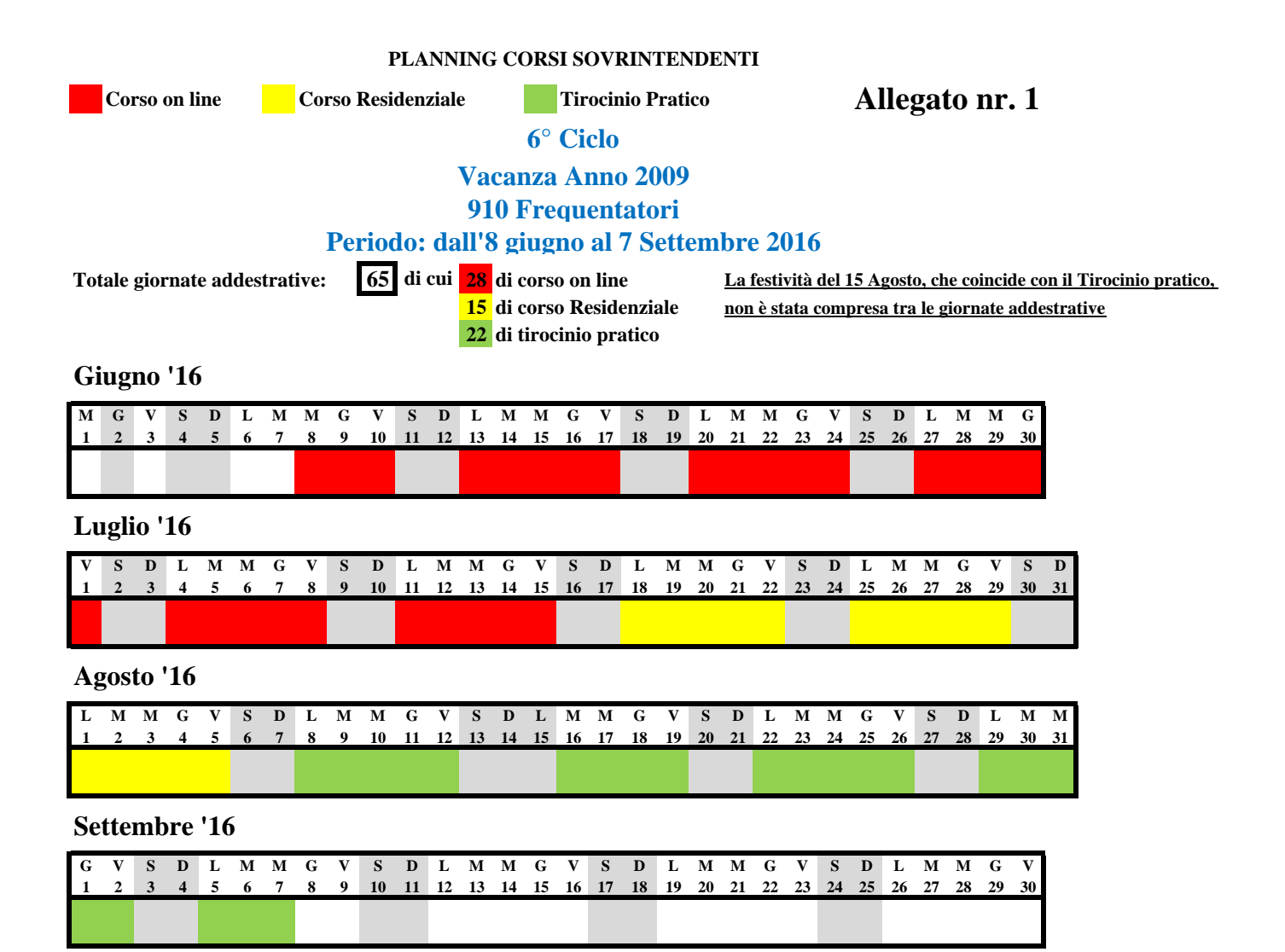

# **FASE DI APPRENDIMENTO CON MODALITA' TELEMATICHE ED INFORMATICHE PLANNING ORARIO DELLE LEZIONI 6° CICLO DALL'8 GIUGNO 2016 AL 15 LUGLIO 2016 (28 GIORNI)**

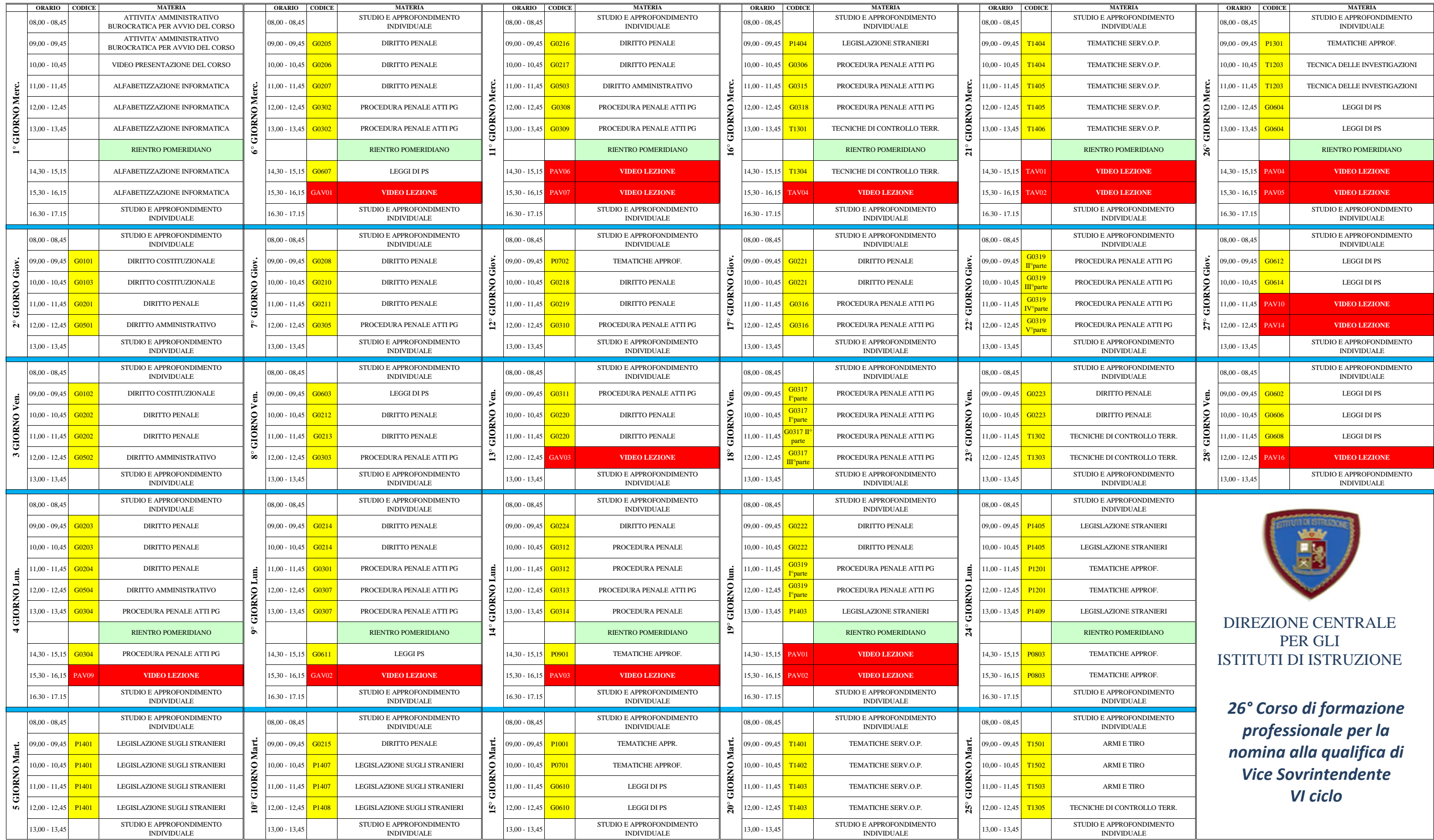

# **Allegato nr. 2**

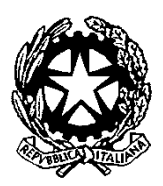

**Allegato 3**

# **POLIZIA DI STATO**

 $\overline{\phantom{a}}$  , and the set of the set of the set of the set of the set of the set of the set of the set of the set of the set of the set of the set of the set of the set of the set of the set of the set of the set of the s (intestazione Ufficio o Reparto)

Cat. Prot.

(data)

OGGETTO: 26° Corso di formazione professionale per l'accesso alla qualifica iniziale del ruolo dei Sovrintendenti, Assistenti e Agenti della Polizia di Stato Trasmissione prospetto riepilogativo assenze del \_\_\_\_\_\_\_ ciclo. Svolto dal \_\_\_\_\_\_\_\_\_\_\_ al \_\_\_\_\_\_\_\_\_\_\_ .

ALL' ISTITUTO PER ISPETTORI DELLA POLIZIA DI STATO NETTUNO **(via P.E.C. all'indirizzo: istitutoispettori.nettuno.rm@pecps.poliziadistato.it)** 

ALL' ISTITUTO PER SOVRINTENDENTI DELLA POLIZIA DI STATO SPOLETO **(via P.E.C. all'indirizzo: uffaagg.saaspoleto.pg@pecps.poliziadistato.it)** 

ALLA SCUOLA ALLIEVI AGENTI DELLA POLIZIA DI STATO PIACENZA **(via P.E.C. all'indirizzo: uffaagg.saa.pc@pecps.poliziadistato.it)** 

*(indicare solo l'Istituto interessato)*

 Si trasmette il prospetto nel quale sono riepilogati, per ciascun frequentatore in forza presso questo Ufficio/Reparto<sup>1</sup>, i dati numerici riferiti ai giorni/ore di assenza dalla fase di apprendimento con modalità telematiche e informatiche, svolta nel periodo in oggetto indicato.

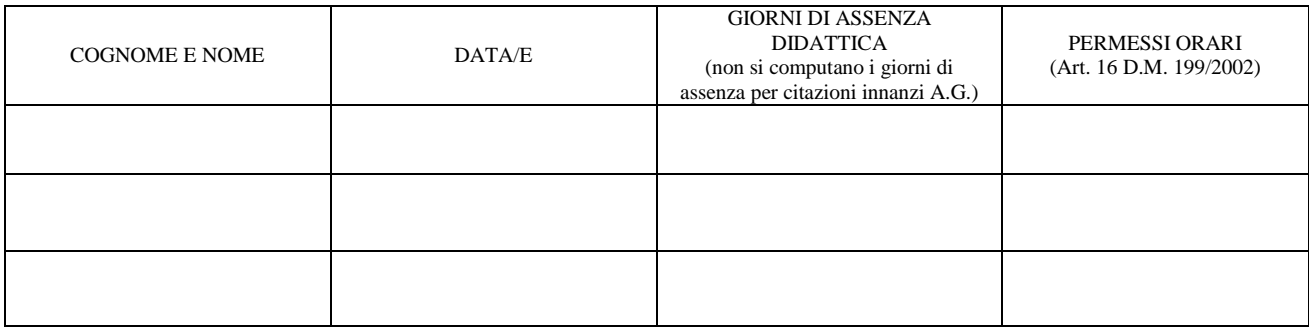

Data, \_\_\_\_\_\_\_\_\_\_\_\_ \_\_\_\_\_\_\_\_\_\_\_\_\_\_\_\_\_\_\_\_\_\_\_\_\_\_\_\_\_

1

(firma)

<sup>1</sup> Indicare anche i frequentatori che non hanno effettuato assenze.

# **ALLEGATO 4**

#### Timbro Ufficio

## ELABORAZIONE FINALE DEL REFERENTE PROVINCIALE PER LE ATTIVITÀ **FORMATIVE INFORMATICHE**

Qualifica del compilatore Nome Nome Cognome Nome

- Criticità emerse nell'apprendimento, logistiche, organizzative:

- Proposte e suggerimenti:

Data,

Firma

#### INTESTAZIONE UFFICIO

\_\_\_\_\_\_\_\_\_\_\_\_\_\_\_\_\_\_\_\_\_\_\_\_\_\_\_\_\_\_\_\_\_\_\_\_\_\_\_\_\_\_\_\_\_

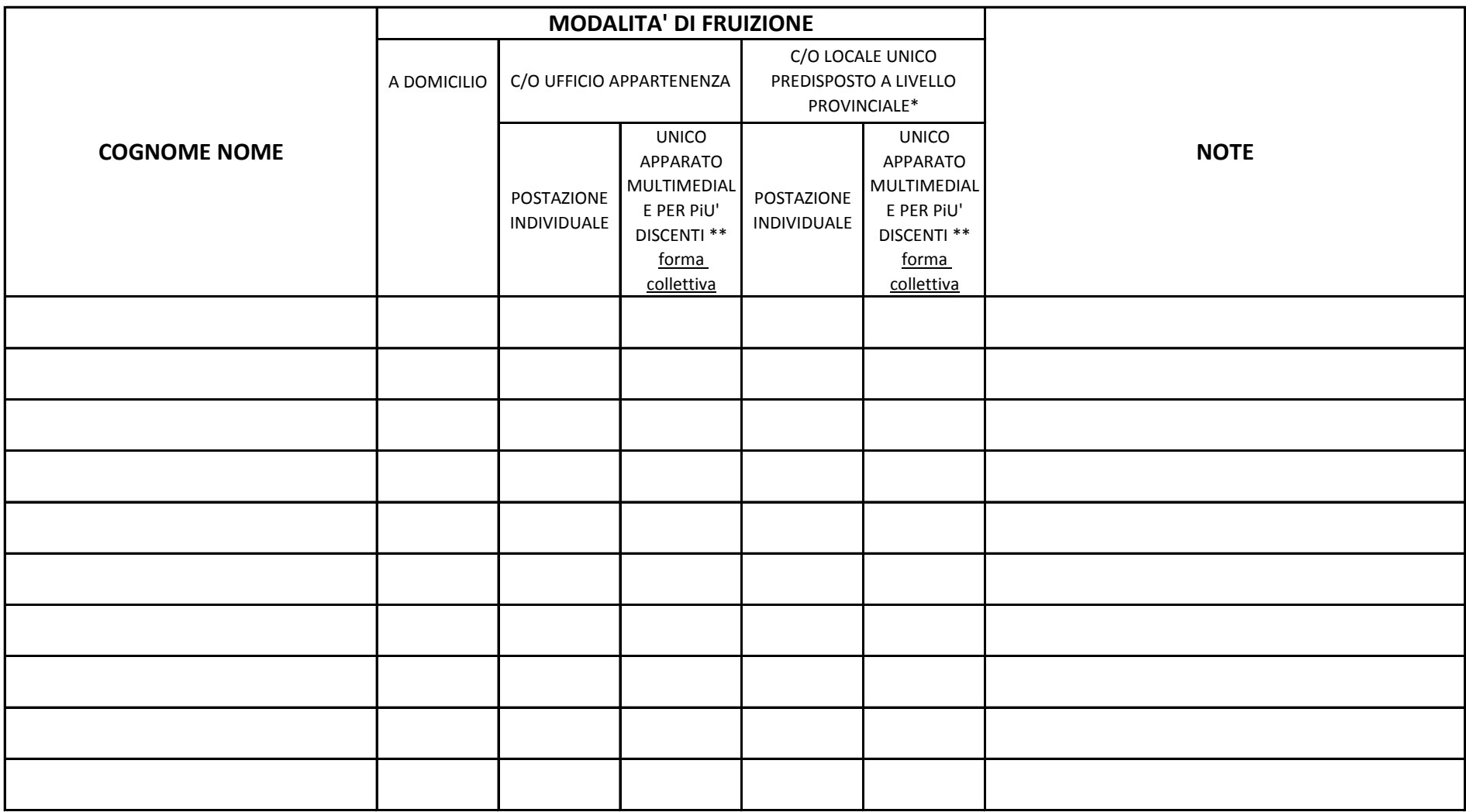

(\*) Se diverso da locali individuati presso la Questura di riferimento indicare nelle note il locale alternativo.

(\*\*) Unica formula in cui si utilizza la dicitura: "forma collettiva"

*N.B. Laddove il dipendente stia fruendo dei contenuti didattici, durante la fase on-line, in un aula collettiva, attraverso l'utilizzo di una postazione a lui dedicata, quindi a suo esclusiva disponibilità, dovrà utilizzarsi la formula "postazione individuale" anche se lo stesso è collocato in un aula con altri discenti. La dicitura "Unico apparato multimediale per più discenti "dovrà essere utilizzata in tutti quei casi in cui più frequentatori si trovino in un unico locale e fruiscano dei contenuti didattici attraverso un unico apparato multimediale.*

## **ALLEGATO N.6**

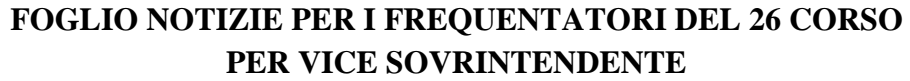

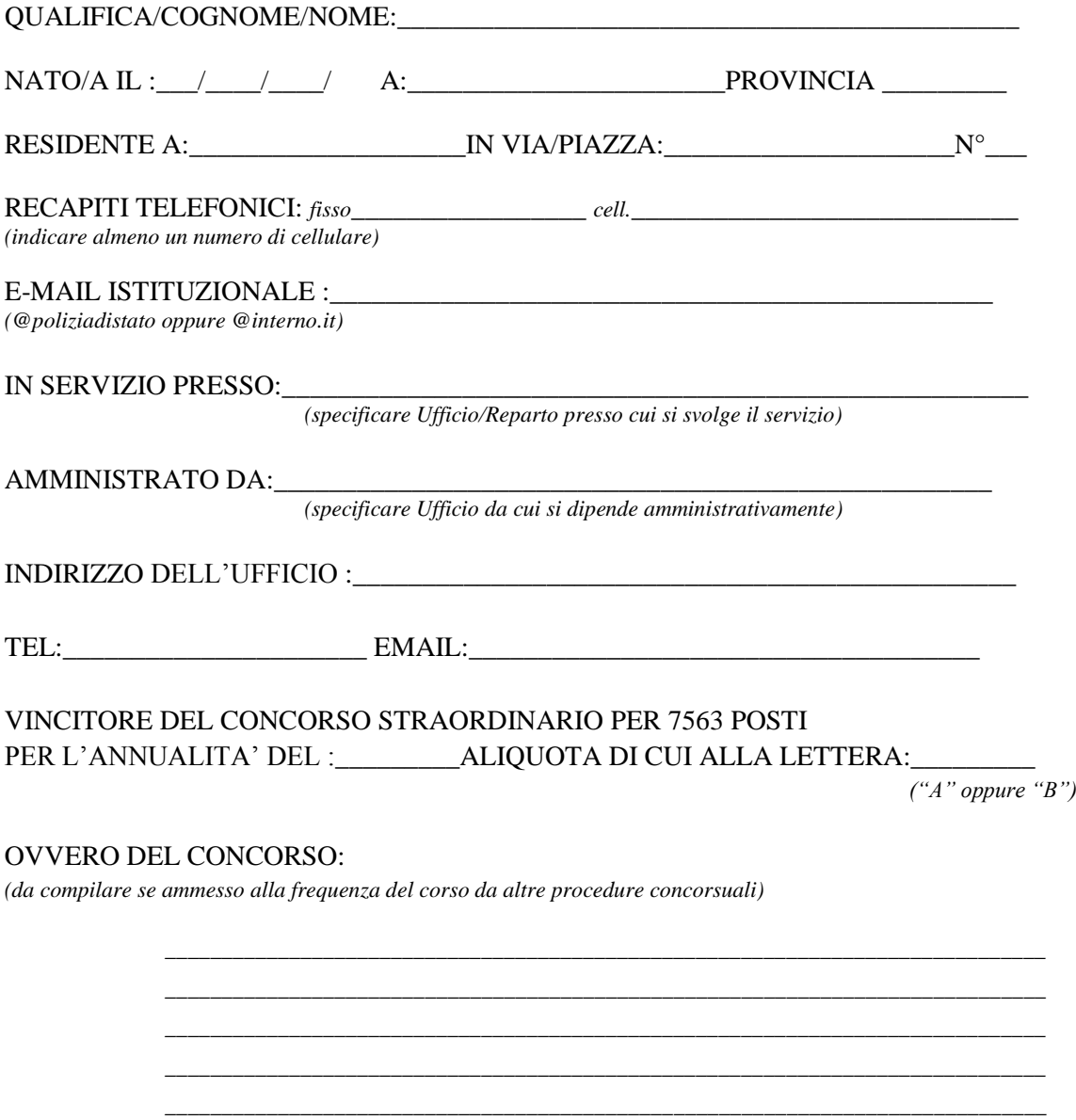

\_\_\_\_\_\_\_\_\_\_\_\_\_\_\_\_\_\_\_\_\_\_\_\_\_\_\_ \_\_\_\_\_\_\_\_\_\_\_\_\_\_\_\_\_\_\_\_\_\_\_\_\_

*(Luogo e data) (Firma)*